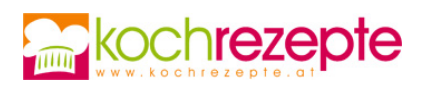

## **Faschingskrapfen für Veganer**

So lecker schmeckt vegan! Das Rezept für die feinen Faschingskrapfen für Veganer beweist es.

**Verfasser:** kochrezepte.at

**Arbeitszeit:** 20 min

**Koch/Backzeit:** 10 min

**Ruhezeit:** 50 min

**Gesamtzeit:** 1,3 h

## **Zutaten**

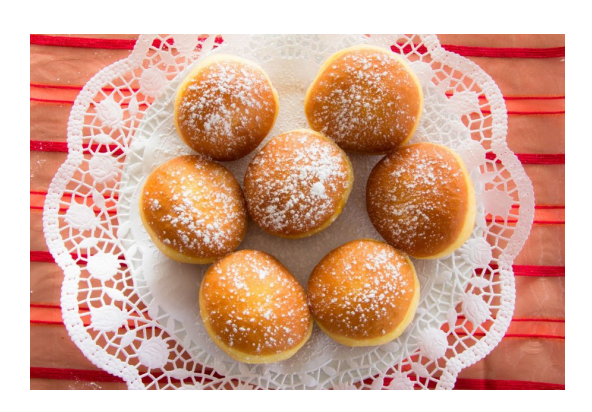

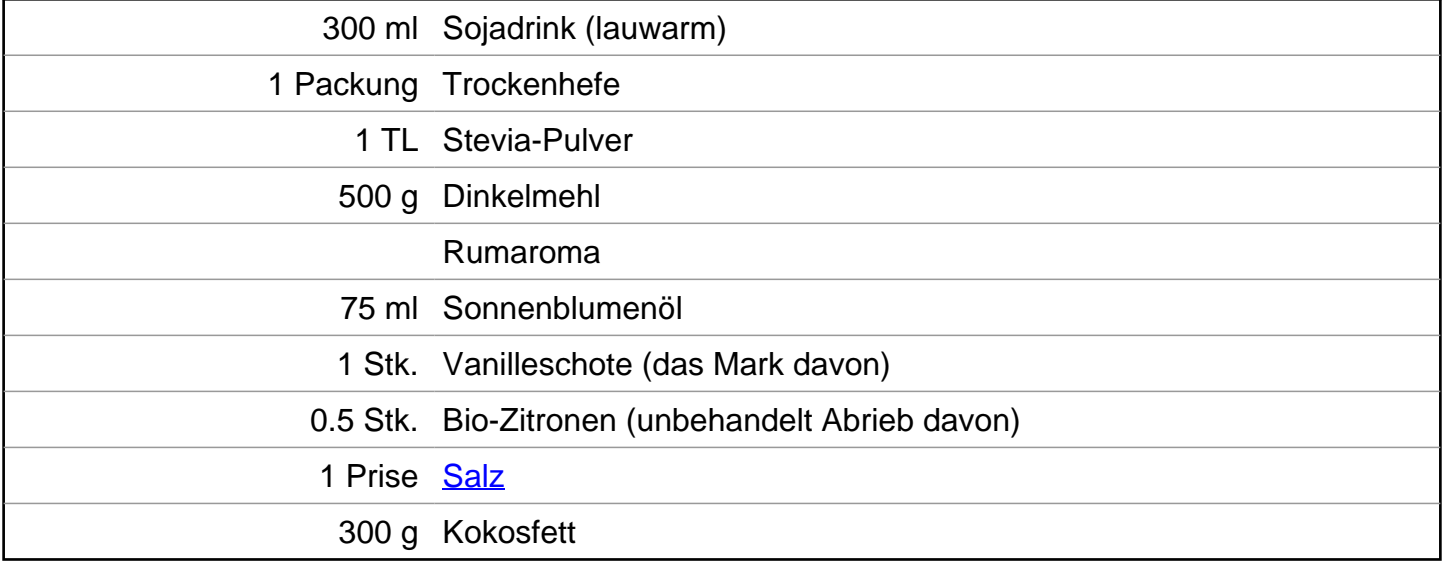

## **Zubereitung**

- 1. Für die **Faschingskrapfen für Veganer** zuerst die Sojamilch lauwarm erwärmen. Die Trockengerm in die Sojamilch rühren und auflösen. Das Dinkelmehl in eine Schüssel füllen. Die anderen Zutaten (bis auf das Kokosfett) zufügen: Germmischung, Süßstoff, Rumaroma, Öl, Vanillemark, Salz und Schalenabrieb der Zitrone.
- 2. Aus den Zutaten einen gleichmäßigen glatten Teig kneten. Die Schüssel abdecken, Teig bei Raumtemperatur 30 Minuten gären lassen. Anschließend den Teig auf einer bemehlten Arbeitsfläche zu einer langen Rolle formen, daraus 20 gleichmäßig große Teigportionen abschneiden.
- 3. Die Portionen in den Handflächen zu glatten Kugeln formen. Ein großes Baumwolltuch mit Mehl bestäuben, die Krapfen mit Abstand darauf setzen, abdecken und noch einmal 20 Minuten gären lassen.

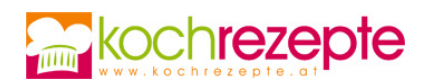

4. Nach der zweiten Ruhezeit das Kokosfett in einen großen Topf geben und auf 160 bis maximal 170 Grad erhitzen (Kochthermometer benutzen). Die Krapfen im heißen Fett beidseitig schwimmend goldbraun ausbacken. Mit einem Schaumlöffel herausheben und auf Küchenkrepp zum Abtropfen setzen. Nicht zuviele Krapfen auf einmal ausbacken, damit das Fett nicht zu stark abkühlt.

## **Tipp**

Die abgekühlten Faschingskrapfen für Veganer vor dem Servieren mit Staubzucker, Kristallzucker oder Streusüße bestreuen. Natürlich kann man die Krapfen nach dem Backen auch mit Marmelade, Pflaumenmus oder anderen Zutaten füllen. Das funktioniert mit einer Einwegspritze aus der Apotheke sehr gut.